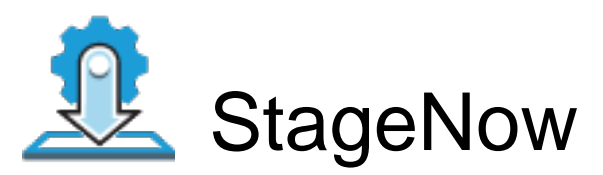

Profile Name:DC6.2 Barcode Type:PDF417 Minimum Compatible MX Version:6.2

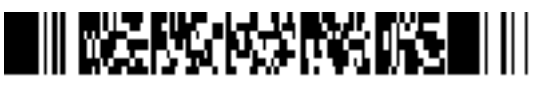

ByPass GMS Setup Wizard : Scan the barcode at the Android Welcome Screen to bypass the GMS Android Setup Wizard and begin staging with StageNow (see \*NOTE below)

Network Connection:This Profile requires your Zebra device to be able to connect to your StageNow Tool/to the package which is hosted outside of StageNow FTP Server.

Administrator Instructions: stage now

1

Staging Operator Comments: XpertConfig

Scan Barcodes with StageNow Client:

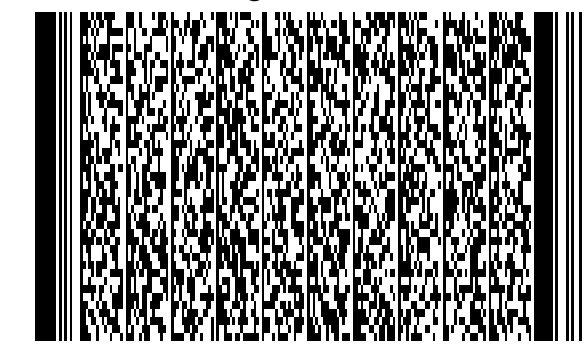